**11 ओ3म 11** तमसो मा ज्योतिर्गमय

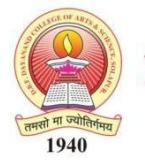

DAV College Trust and Management Society, New Delh's **DBF Dayanand College of Arts & Science, Solapur** 

NAAC Reaccredited 'B++' Grade | College with Potential for Excellence | ISO 9001:2015 Best College 2017 by SUS | AAA Rank # 1 | Clean College – Green College 2018

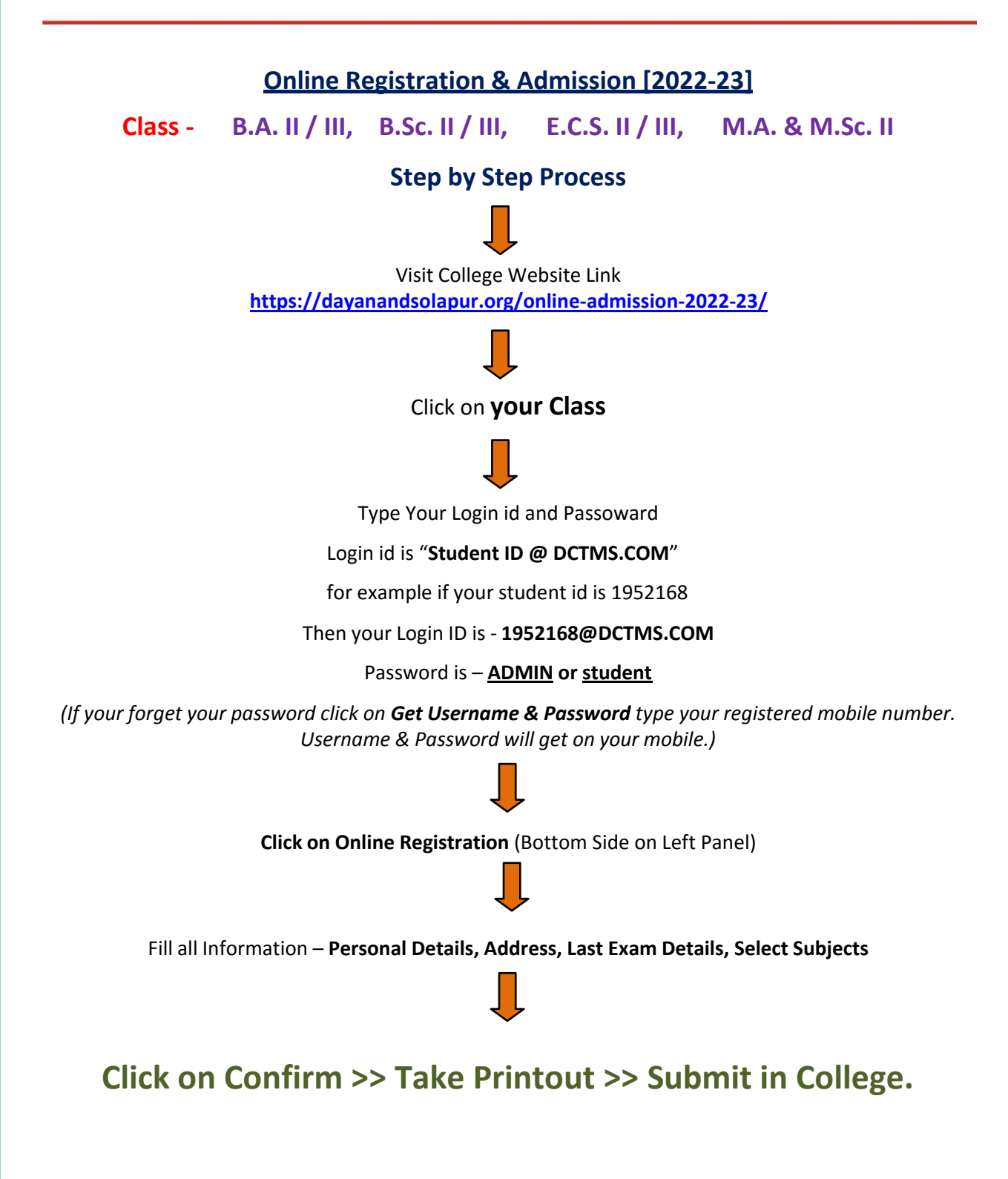